## Configurazione delle cartelle predefinite su Thunderbird

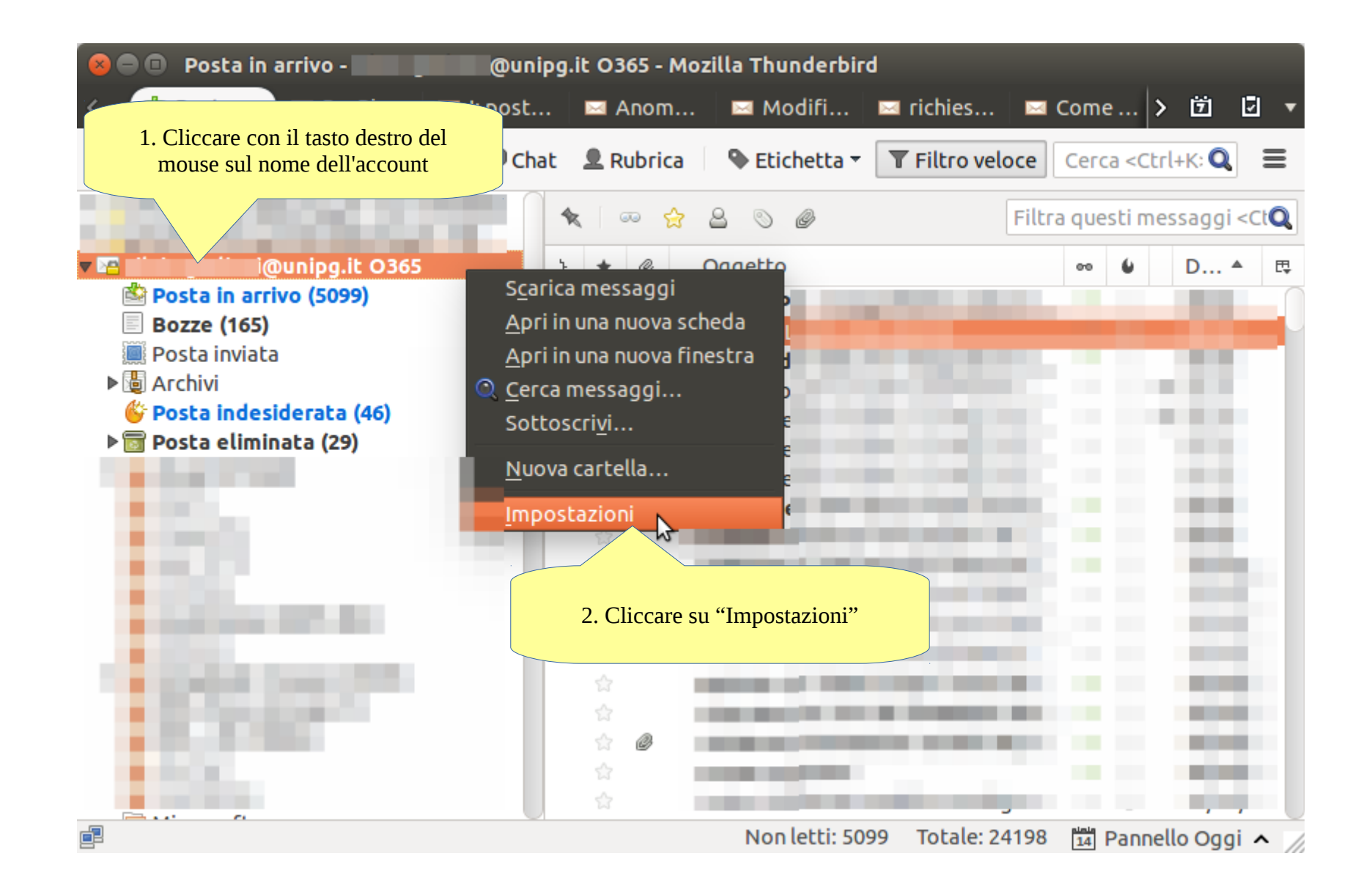

## **O** Impostazioni account

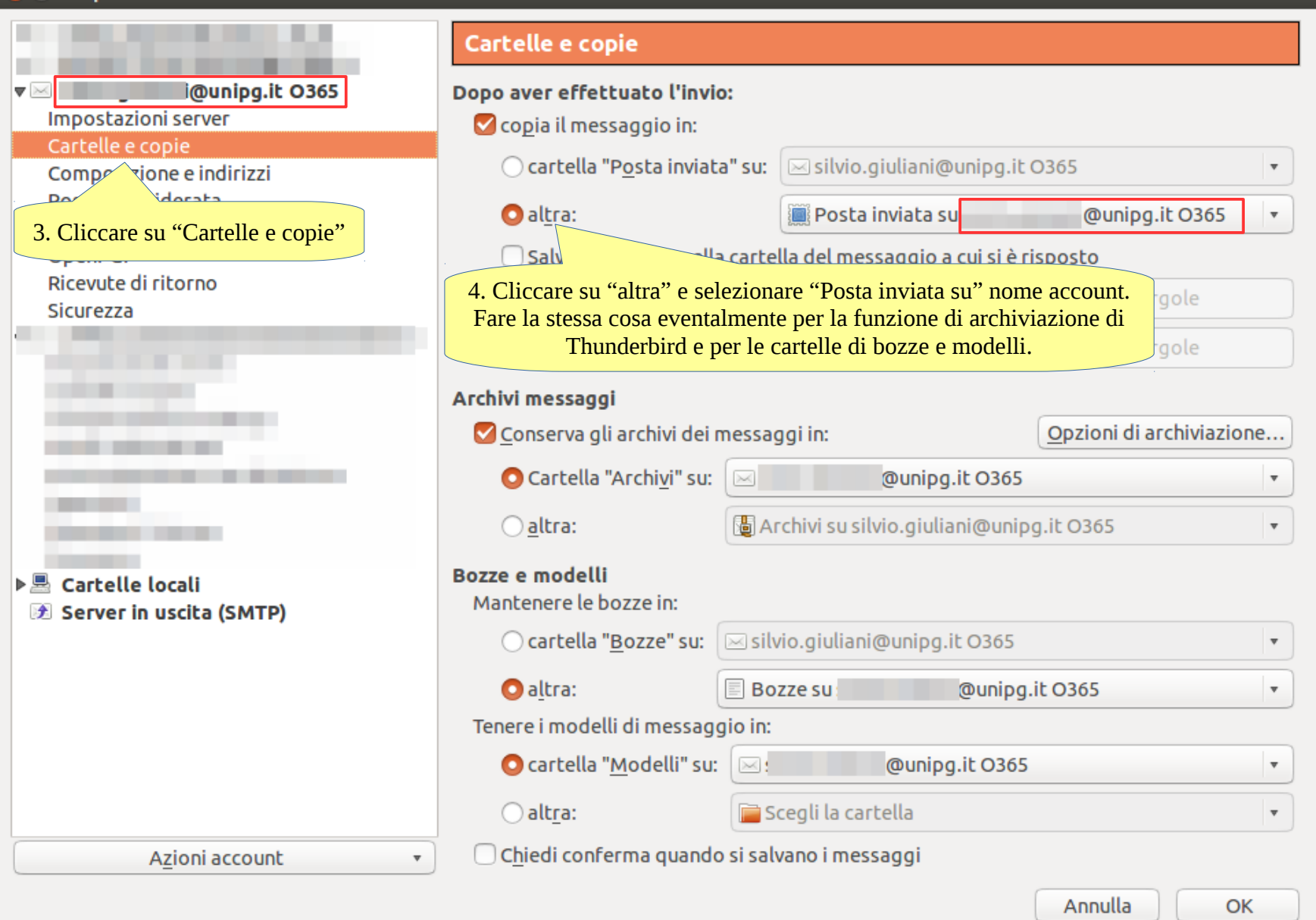

## **O** Impostazioni account

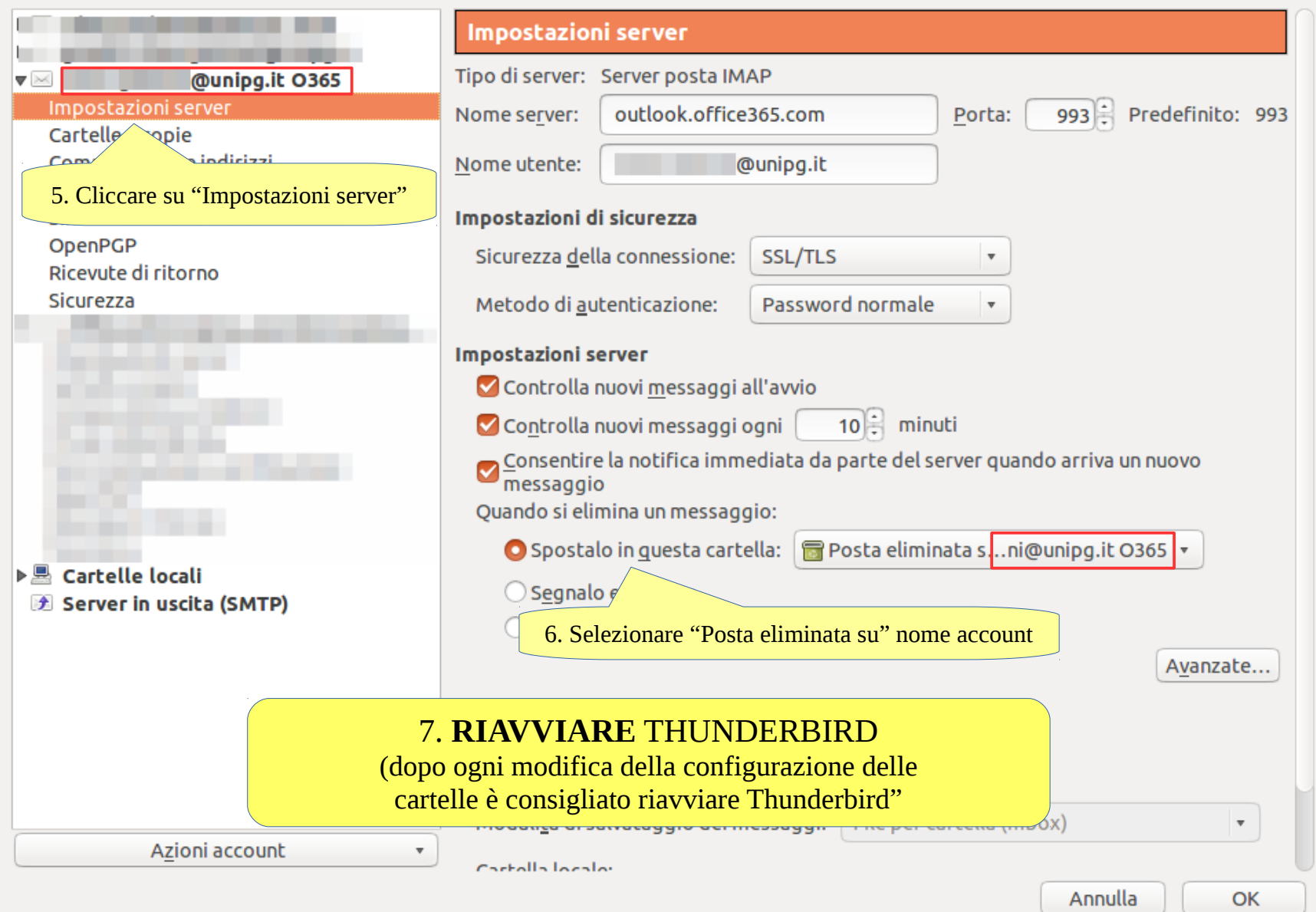

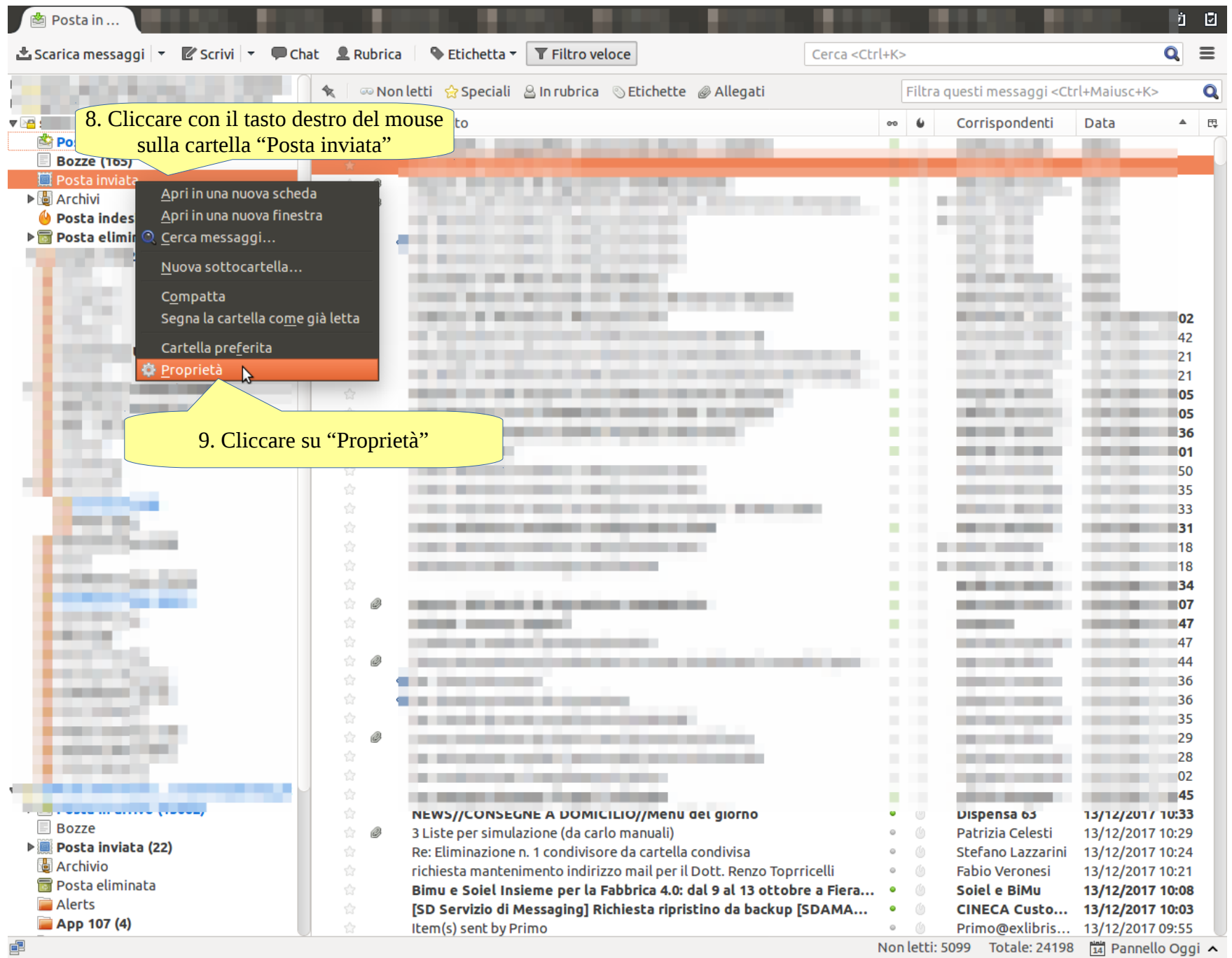

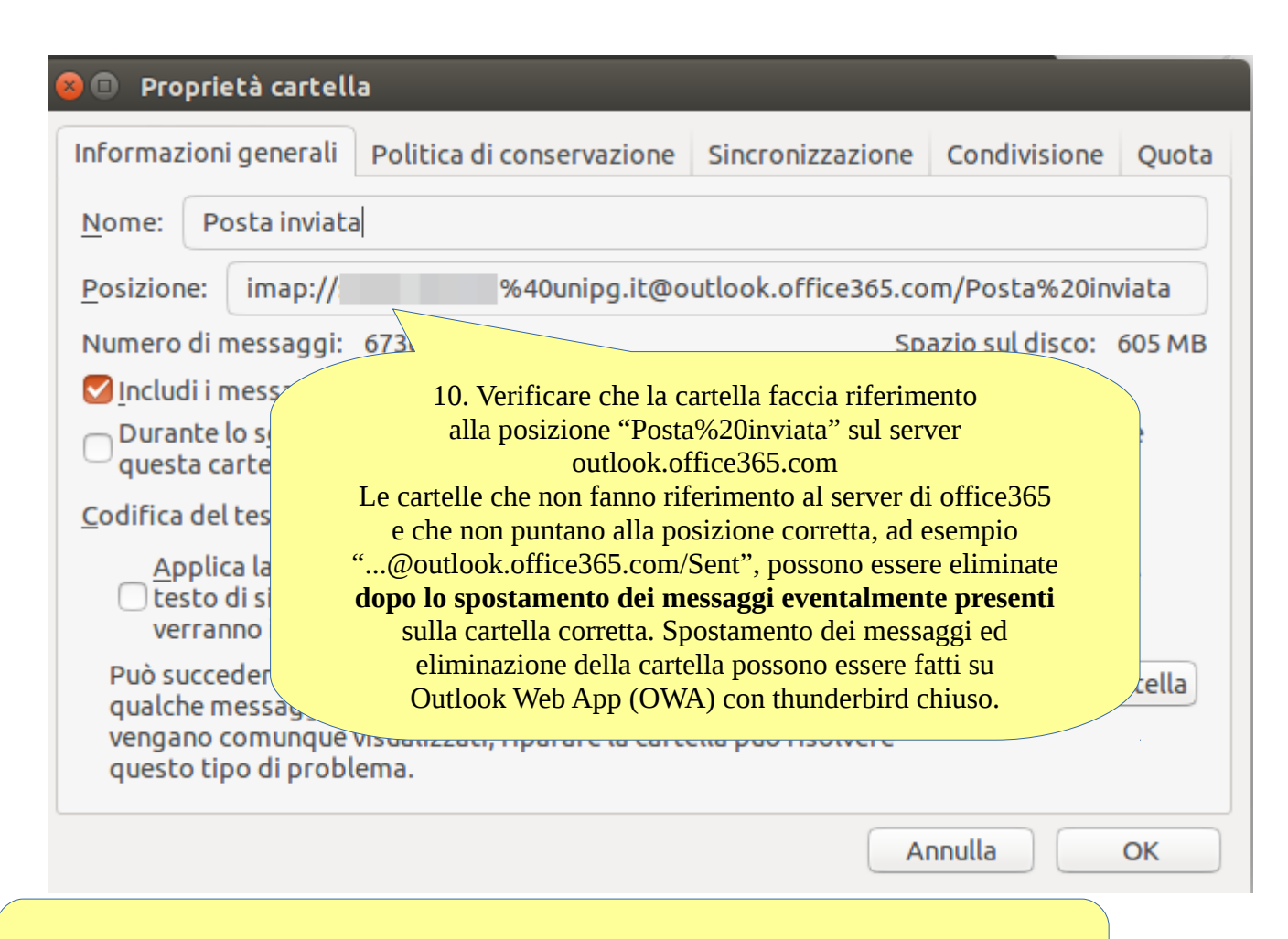

11. Nelle figure successive i dati per la verifica delle posizioni delle cartelle "Posta eliminata", "Bozze" e "Posta indesiderata".

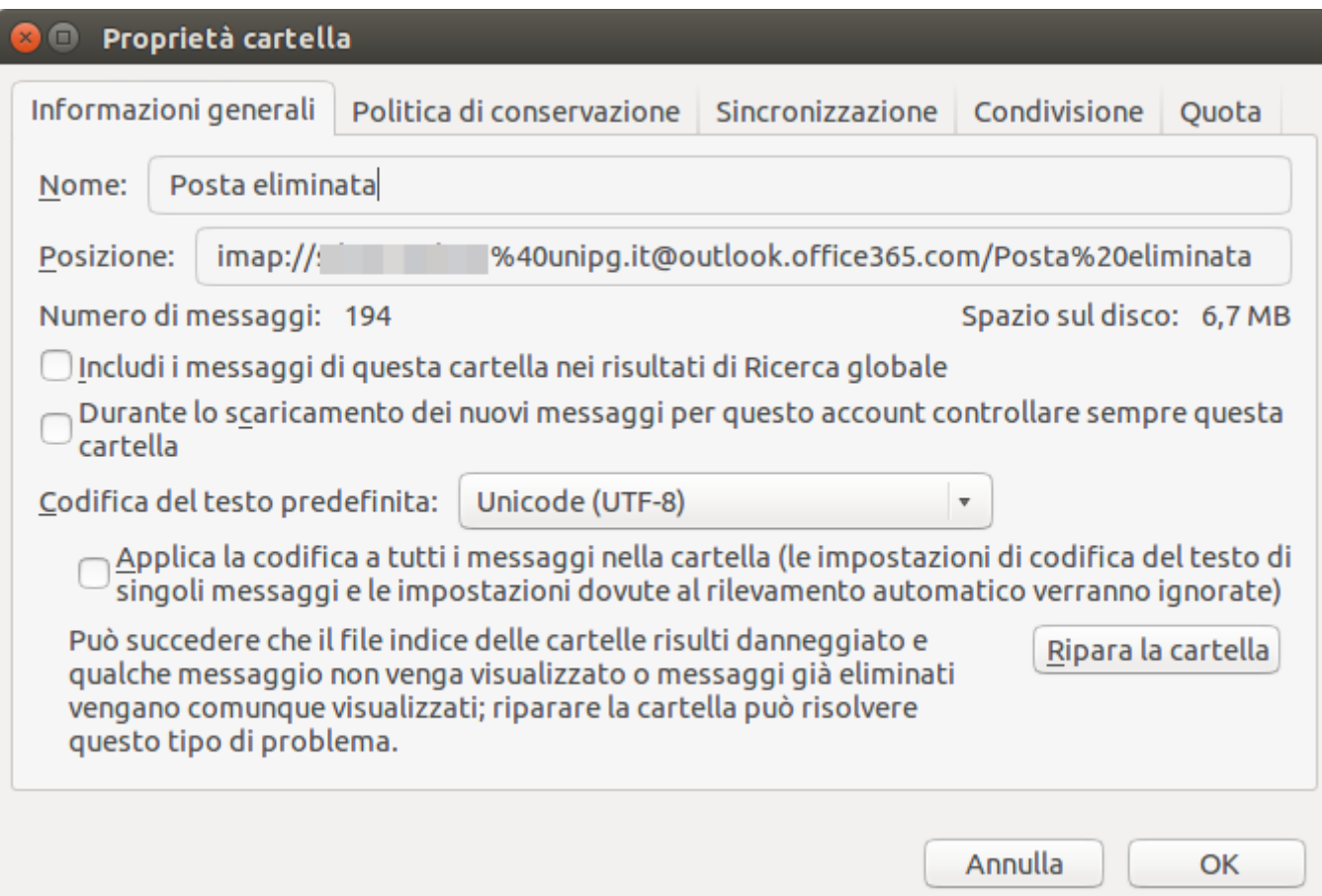

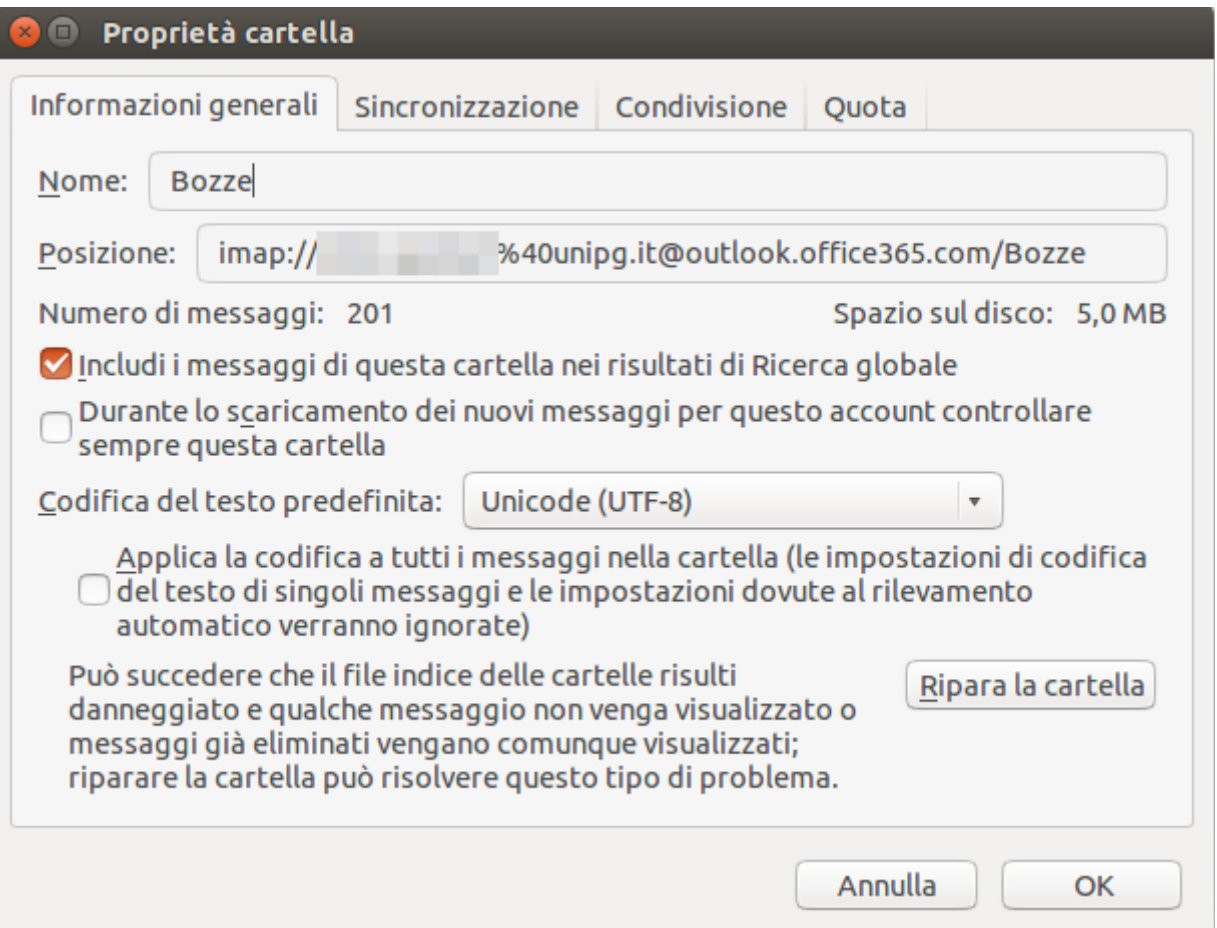

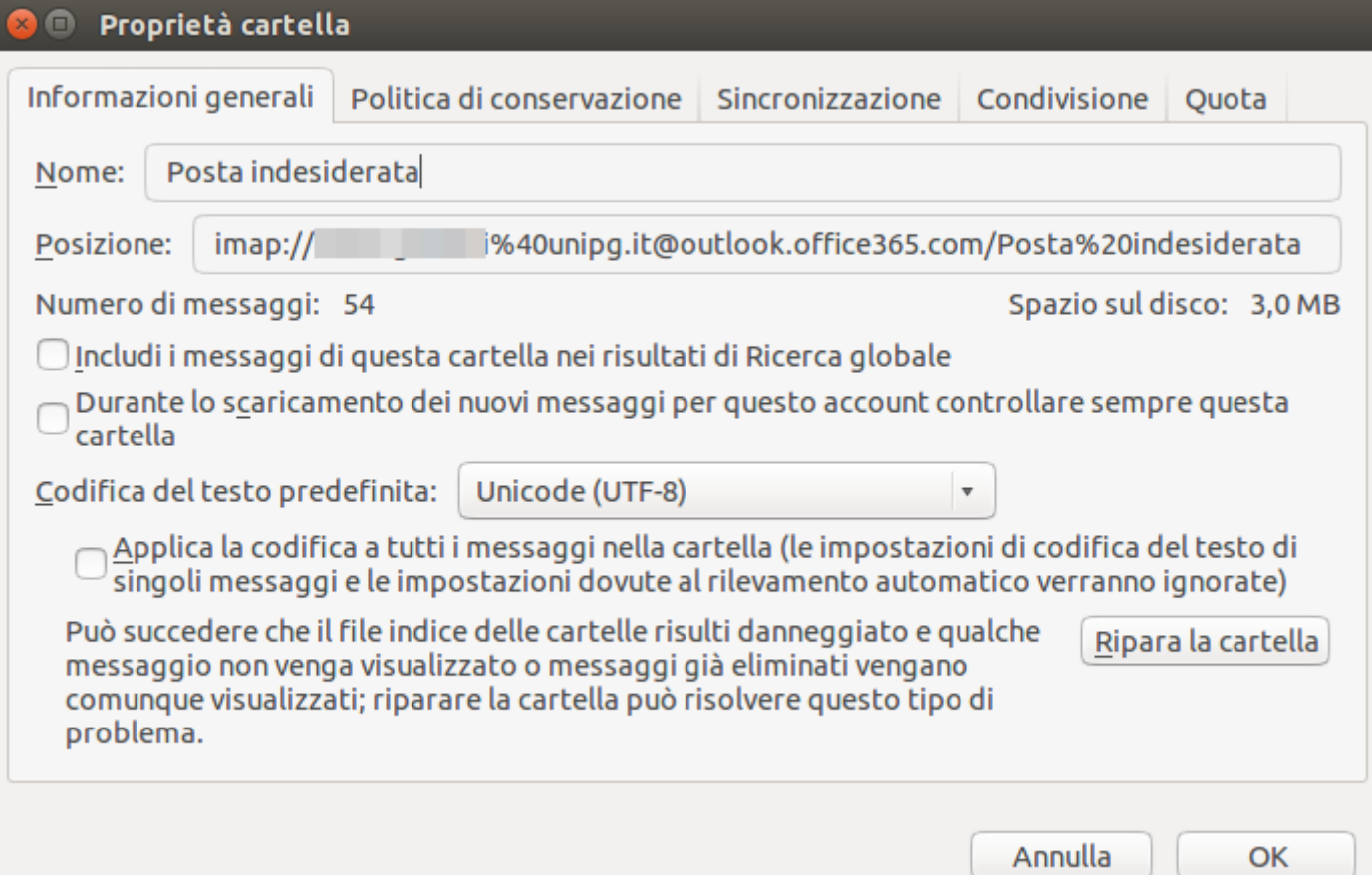